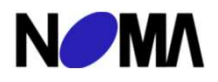

地方公共団体等のための職員研修の講師・内容説明会

第1部 行政職員のためのコンプライアンス

# **♪MA**<br>方公共団体等のための職員研修の講師・内容説明会<br>部 行政職員のためのコンプライアンス<br>部 職場内のマイクロアグレッション<sub>(無意識の小さな撃:差別)</sub><br>日 時: 令和 6年 2月 9日 (金) 13:30~15:45<br>の説明会では、人材育成に携わる皆様に、研修企画につながるテーマを各講師がご紹介<br><sub>こします。</sub>今回ご紹介する研修テーマは次の2つです。 第2部 職場内のマイクロアグレッション(無意識の小さな攻撃・差別)

この説明会では、人材育成に携わる皆様に、研修企画につながるテーマを各講師がご紹介 - ニン<sub>のの力ム この、フィバリン、コック・フォンのコンパー、<br>いたします。今回ご紹介する研修テーマは次の2つです。<br>1. <mark>行政職員の</mark>ためのコンプライアンス</sub>

1. 行政職員のためのコンプライアンス<br>2. マイクロアグレッション(無意識の小さな攻撃)による職場への影響とその対策

次年度の研修企画のご参考、或いは他団体のご担当者様との情報交換の"場"でもございま すので、この機会にぜひご参加ください。

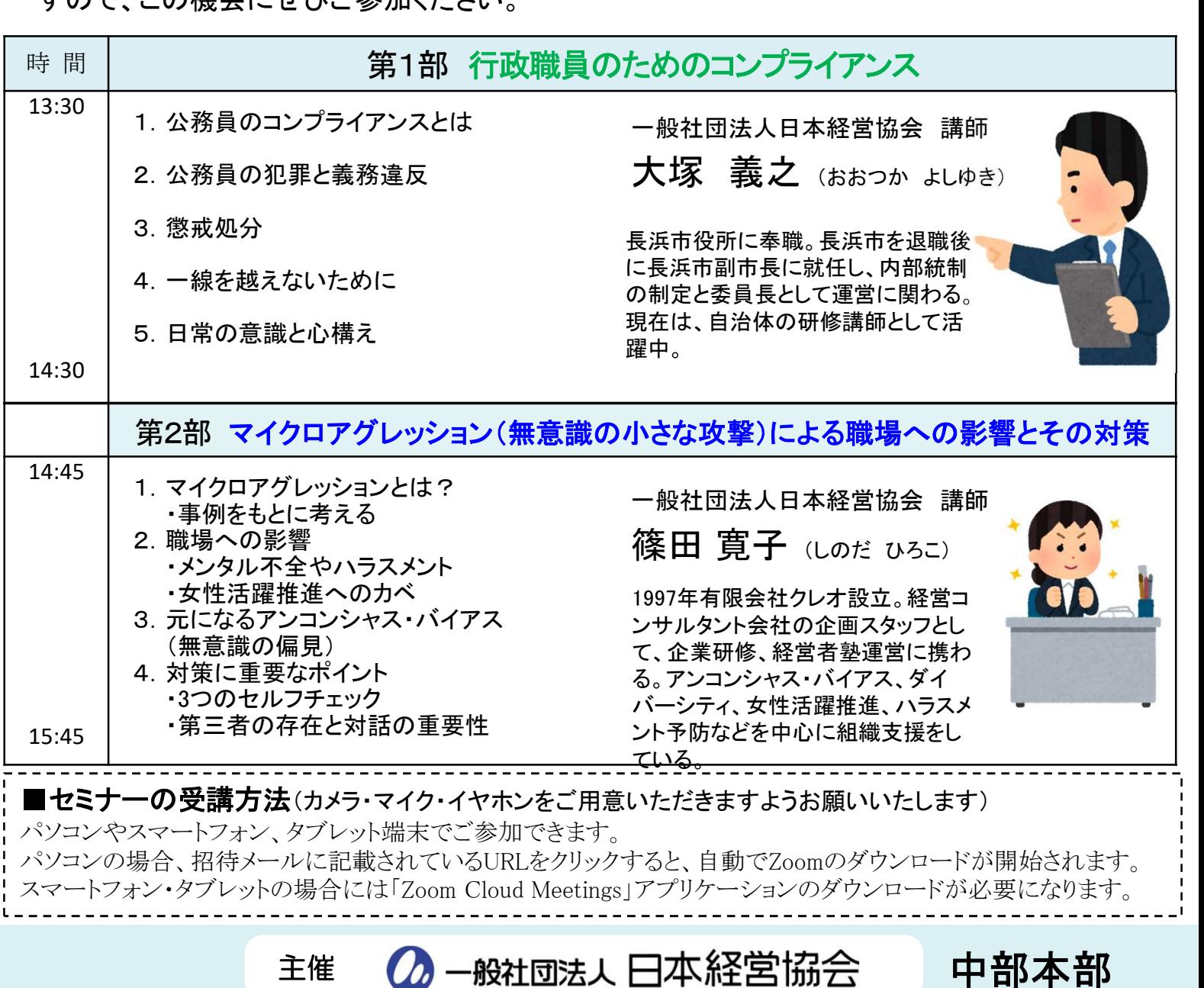

日 時:令和6年2月9日(金) 13:30~15:45

開催形式:Zoomミーティングによるオンライン配信

- 対 象:地方自治体・公的団体等の人事教育部門担当者、企画部門担当者の方々
- 定 員:20名 (先着順受付・満席になり次第終了)
- 
- **参加要領**<br>日 時 : 令和6年2月9日(金)13:30~15:45<br>開催形式 : Zoomミーティングによるオンライン配信<br>対 象 : 地方自治体・公的団体等の人事教育部門担当者、企画部門担当者の方々<br>定 員 : 20名 (先着順受付・満席になり次第終了)<br>参加 料 : 無 料 (<u>1団体2名様までとさせていただきます</u>)<br>中込方法 : 下記の参加申込書に必要事項をご記入の上、そのままFAXにてお申込みください。<br>到着確認後、ご派遣 申込方法:下記の参加申込書に必要事項をご記入の上、そのままFAXにてお申込みください。 到着確認後、ご派遣責任者様に「メール」をお送りします。

**目 時:**令和6年2月9日(金)13:30〜15:45<br>**開催形式:Zoomミーティングによるオンライン配信**<br>対 象:**地方自治体・公的団体等の人事教育部門担当者、企画部門担当者の方々**<br>定 **員:20名** (先着順受付・満席になり次第終了)<br>参加 料:無 料 (1団体2名様までとさせていただきます)<br>中込方法:下記の参加甲込書に必要事項をご記入の上、そのままFAXにてお申込みべださい。<br>到着確認後、ご派遣責任者様に「メール」をお 命和6年2月9日(金)13:30~15:45<br>200mミーティングによるオンライン配信<br>地方自治体・公的団体等の人事教育部門担当者、企画部門担当者の方々<br>20名 (先着順受付・満席になり次第終了)<br>- ※ 料 (<u>1団体2名様までとさせていただきます)</u><br>最 料 (<u>1団体2名様までとさせていただきます)</u><br>引着確認後、ご派遣責任者様に「メール」をお送りします。<br>倒着確認後、ご派遣責任者様に「メール」をお送りします。<br>- おり付近法人 2月9日(金)13:30〜15:45<br>ティングによるオンライン配信<br>**本・公的団体等の人事教育部門担当者、企画部門担当者の方々**<br>(先着順受付·満席になり次第終了)<br>(<u>1団体2名様までときせていただきます</u>)<br>I申込書に必要事項をご記入の上、そのままFAXにてお申込みください。<br>後、ご派遣責任者様に「メール」をお送りします。<br>人日本経営協会 中部本部 公務協力グループ<br>大国東桜1-13-3 NHK名古屋放送セタービル10階<br>際は、電話 \*ご欠席の際は、電話にてその旨ご連絡をお願いいたします。 \*お電話でのお問合せは、平日(9:15~17:15)にお願いします。

# ■ご参加にあたってのお願い

本セミナーはZoomミーティングによるオンライン形式にて実施いたします。予め以下をご了承ください。

・本セミナーではお顔とお名前の表示をお願いいたします。

・講師よりお名前にて参加者様に質問などを投げかけさせていただく場合がございます。

# ■お申込み後の流れ

1:セミナー開催の前日までに、ご派遣責任者様にセミナー参加用URLを記載した「ご招待メール」をお送りします。 ※迷惑メールとして処理されないよう、「@noma.or.jp」からのドメイン受信設定をお願いします。

- 2:「ご招待メール」が届きましたら、ご参加者様にURLをご案内ください。
- 3:セミナー当日は、開始の15分前からセミナー参加用URLより入室が可能です。
	- 入室時にご参加者様のご所属団体名・お名前を入力いただき、ご参加をお願いします。

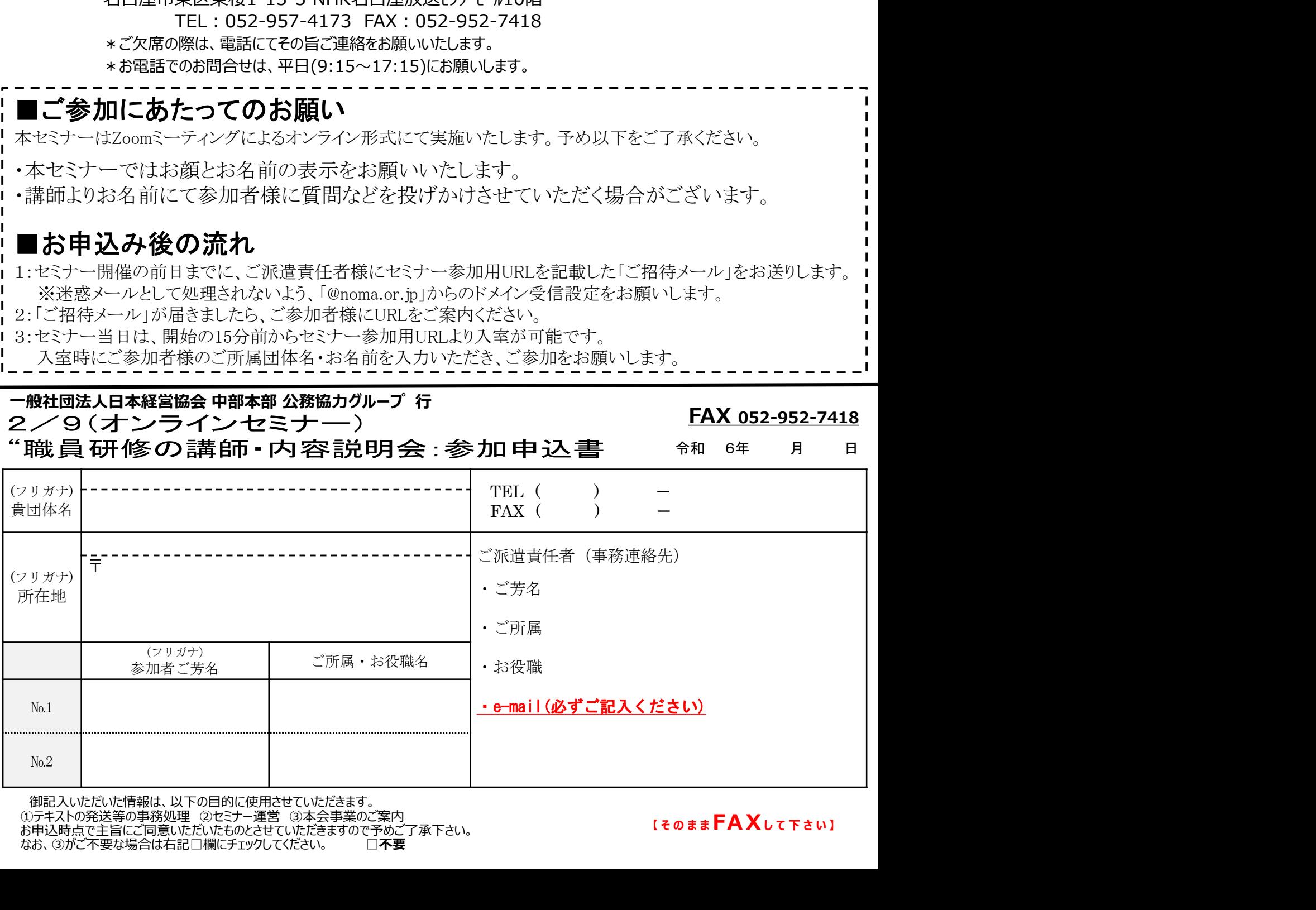

お申込時点で主旨にご同意いただいたものとさせていただきますので予めご了承下さい。<br>なお、③がご不要な場合は右記□欄にチェックしてください。 □□**不要** なお、③がご不要な場合は右記□欄にチェックしてください。